# Lenguaje C, primer bloque

### José Otero

Departamento de informática Universidad de Oviedo

6 de octubre de 2008

- Lenguaje de alto nivel: más cercano al lenguaje humano que el código máquina.
- **la lenguaje estructurado:** 
	- Un cálculo se especifica mediante la sucesión de pasos o instrucciones que debe efectuar el computador para completarlo.
	- El conjunto de instrucciones que determinan un cálculo puede ser utilizado varias veces dentro de un mismo programa sin tener que repetirlas.
	- Se puede dar un nombre a ese conjunto de instrucciones y utilizar ese nombre para referirse al conjunto de instrucciones.

#### Lenguaje C, primer bloque **L**Introducción al lenguaje C Características Lenguaje C, primer bloque **L**Introducción al lenguaje C Entorno de C

- **Lenguaje modular.** 
	- Un programa escrito en C puede constar de distintos bloques separados.
- **Permite el desarrollo de programas mediante** refinamientos sucesivos.
- **Produce programas pequeños, rápidos, necesitan pocos** recursos.
- **Portable.**
- En el código fuente, distingue entre mayúsculas y minúsculas.
- Las instrucciones se ejecutan de izquierda a derecha y de arriba a abajo, una en cada instante.

Además del compilador, para producir un ejecutable a partir de sus fuentes en C, son necesarios:

- **Preprocesador.**
- Archivos de cabeceras.
- **Librerías.**

### Preprocesador:

Es un programa auxiliar que, como su nombre indica, preprocesa los fuentes en C.

- Las directivas indicando el proceso comienzan con el caracter #.
- **Entre otras tareas, en este curso las emplearemos para:**

#### Definición de constantes:

- $\blacksquare$  #define nombre valor, busca y reemplaza nombre por valor.
- Ejemplo, #define PI 3.14159
- **Inclusión de ficheros** 
	- #include <fichero> (si está en su ubicación estandard)
	- #include "/path/completo/fichero" (si no lo está)
	- **Ejemplo:** #include <stdio.h>

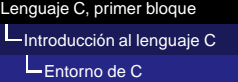

Archivos de cabeceras:

- En esos archivos se encuentra información sobre funciones, constantes,...predefinidas.
- Es necesario incluir las correspondientes a las que se usen en el programa.

Librerías:

Existe código precompilado (funciones matemáticas,...) que se puede añadir al producido por los fuentes durante el proceso de compilación.

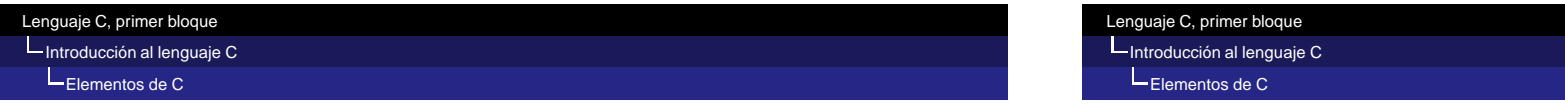

Para su compilación, el fichero fuente se descompone en unidades básicas denominadas token, tipos:

- Palabras clave o reservadas. Su uso está predefinido en el lenguaje.
- Identificadores: nombre con el que se designa una entidad definida por el programador. Construcción.
	- El primer carácter debe de ser una letra o un subrayado ''.
	- Los siguientes pueden ser letras, dígitos o ' '
	- No se admiten 'ñ', acentos, espacios en blanco, puntos...
- Constantes: valores que se escriben directamente en el código. Pueden ser numéricas (enteras o reales), de tipo carácter o cadena de caracteres.
	- Reales: 31.7, -0.2, 12, 13.1E-3
	- Enteras:  $1436, -5$
	- Carácter: 'x','\$',' '
	- Cadenas de caracteres: "laralilo"

#### Lenguaje C, primer bloque Introducción al lenguaje C Elementos de C

- Operadores: uno o varios signos representando una operación. Los hay unarios, binarios o ternarios, en función del número de operandos.
- Comentarios: porciones del fuente que se excluyen de la compilación.
	- Comprendidos entre  $/ * y * / o$
	- desde  $\sqrt{}$  hasta fin de línea
- Separadores: espacios en blanco, retornos de carro, tabuladores.
- Los token se agrupan en sentencias.
	- Simples: acabadas en ;
	- Compuestas: de varias simples, encerradas entre {}
- Es irrelevante como se escriban las sentencias, varias en una línea, en distintas líneas.
- Los aspectos estéticos sólo afectan a la legibilidad, no a la corrección.

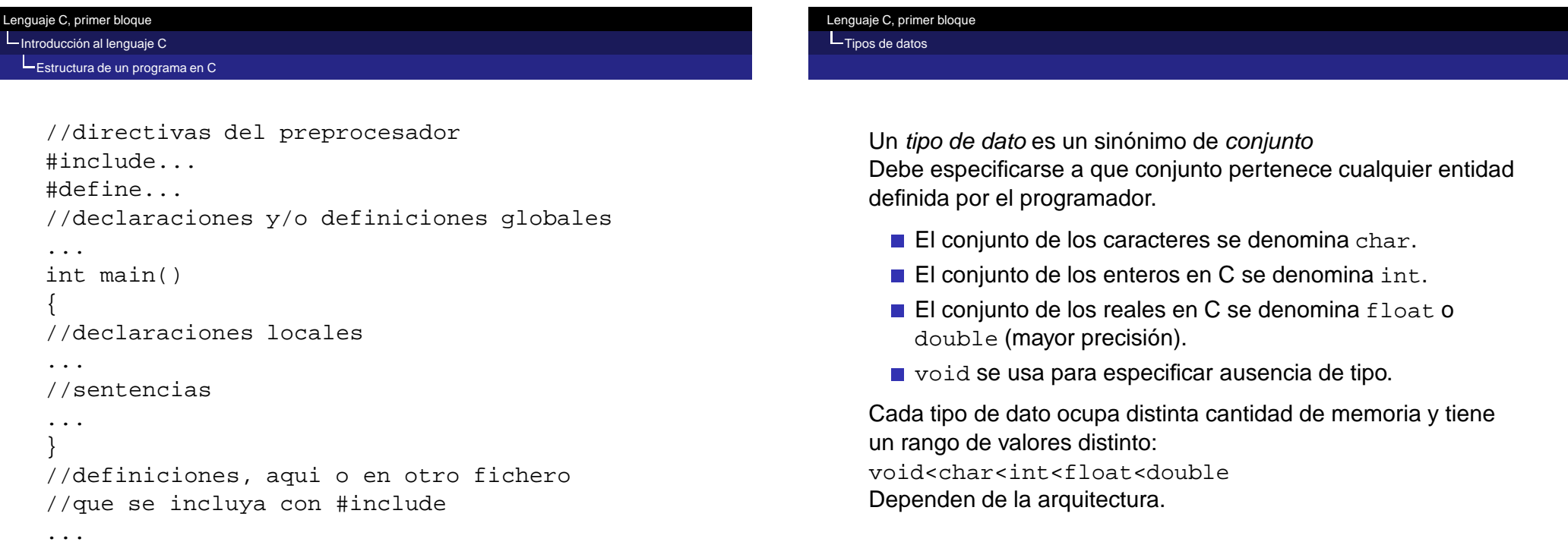

- **Para char e int es posible limitar el rango a cantidades** positivas, incrementando el rango en esa dirección:
	- unsigned char
	- unsigned int
- Para int es posible incrementar el tamaño en memoria y simultáneamente el rango
	- long int
- Lo mismo para double
	- long double

Las variables son nombres simbólicos para valores que intervienen en cálculos y sus resultados.

- Cada tipo de dato ocupa distinta cantidad de memoria.
- Se codifica de forma diferente.
- **Por eso es necesario declarar las variables:** 
	- Especificar el tipo al que pertenecen.
	- **Especificar el nombre.**
	- Opcionalmente puede dárseles un valor inicial.
	- **Implícitamente se le asigna un lugar y un espacio de** memoria.

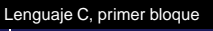

L<br>
Variables

La forma más simple consiste en especificar el tipo y el nombre:

tipo nombre;

### Ejemplos:

- $\blacksquare$  int a;//una variables de tipo entero
- **float x, y, suma;** //tres de tipo real

Pueden mezclarse declaraciones simples e inicializaciones:

**float factor=1.76,x;** 

Es posible hacer que no se pueda cambiar el valor de una variable después de inicializada, mediante el modificador const:

■ const tipo nombre=valor inicial;

## Ejemplo:

Lenguaje C, primer bloque

L<br>Variables

Const int num=1436;

Si el programa contiene sentencias que signifiquen modificar num, no compilará.

Ámbito y duración de una variable:

Un bloque es una porción de código encerrada entre { }.

- Una variable se puede utilizar dentro del bloque en donde se declara.
	- $\blacksquare$  Si se declara fuera de main y de cualquier bloque es global y se puede utilizar en cualquier parte del fuente.
	- Si se declara dentro de algún bloque, es local (a ese bloque) y solo se puede utilizar dentro de ese bloque.
	- Se desaconseja el uso de variables globales no constantes.
- **Duración: una variable se crea cuando alcanza su** declaración y se destruye al salir de él.

Según el tipo de operación que representan:

- Aritméticos
- **Lógicos.**
- **Relacionales.**

Según el número de operadores:

- $\blacksquare$  Unarios.
- **Binarios.**
- **Ternarios**

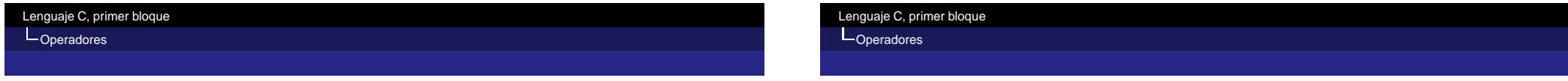

Operadores aritméticos, devuelven el valor de la operación indicada.

Operadores aritméticos binarios:

- $\blacksquare$
- -
- \*
- /
- % sólo aplicable a int, devuelve el resto de dividir dos números.
	- Ejemplo: 11%3 vale 2

Operadores aritméticos unarios:

- $+$  ++ incremento, suma 1
- $\blacksquare$  -- decremento, resta 1
- $\blacksquare$  signo "menos".
	- Aclaración: dada la declaración int  $a=3$ ;,  $-a$  vale -3, pero a no cambia.

Operadores lógicos: devuelven cierto o falso, se aplican a valores que representen cierto o falso.

En C, falso es 0 y cierto cualquier cosa distinto de cero. No es buena práctica de programación suponer que cierto es 1. Operadores lógicos binarios:

- &&, conjunción, y, AND
- ||, disyunción, o, OR

Operador lógico unario:

**1.** I, negación, no, NOT

Operadores relacionales: devuelven cierto o falso según la condición que representan sea cierta o falsa, se aplican a valores de cualquier tipo.

- $\blacksquare$  < menor
- $\blacksquare$  > mayor
- $\blacksquare$  <= menor o igual
- $\blacksquare$  > = mayor o igual
- $\blacksquare$  == igual

Lenguaje C, primer bloque **L**Operadores

 $\blacksquare$  ! = distinto

#### Lenguaje C, primer bloque

#### **L**Operadores

Expresiones:

- Los operadores pueden encadenarse para formar expresiones.
- Se puede definir inductivamente como:
	- Una constante
	- $\blacksquare$  Una variable.
	- Una función de una expresión.
	- Dos expresiones relacionadas con un operador.

Prioridad y asociatividad:

- Cuando en una expresión intervienen varios operadores, se realizan primero las operaciones indicadas por los operadores de mayor prioridad.
- Cuando los operadores tienen la misma prioridad, el orden de ejecución lo establece la asociatividad.

Prioridad y asociatividad de los operadores más frecuentes (algunos se verán más tarde).

- $\Box$  () [] izquierda a derecha
- $!$  ++  $-$  derecha a izquierda
- / % izquierda a derecha
- + izquierda a derecha
- $\blacksquare$  < <= > > = izquierda a derecha
- $=$   $=$   $\pm$  = izquierda a derecha
- & izquierda a derecha
- Il izquierda a derecha
- $\blacksquare$  =  $+=$   $-$  =  $\star$  =  $/$  =  $\approx$  = derecha a izquierda

Ejemplos de expresiones en notación algebraica y su equivalente en C.

\n- $$
\frac{a}{b+c} = a/(b+c)
$$
\n- $\frac{a}{b+c} \times d = a/(b+c) \cdot d = a \cdot d/(b+c)$
\n- $\frac{a}{(b+c) \times d} = a/(b+c) / d = a / ((b+c) \cdot d)$
\n- $\frac{a}{b \times c} = a/b/c = a/(b \cdot c)$
\n- $\frac{a+b}{c} = (a+b) / c$
\n

### Asignación

- **Permite asignar el valor de una expesión a una variable:** 
	- variable=expresion;
		- 1 Se evalúa expresion
		- 2 El valor calculado se guarda en variable
- Además, como operador binario, = devuelve el valor del operando derecho.
	- Por esa razón se pueden hacer asignaciones múltiples como  $a=b=c;$
- Notación abreviada: la asignación variable=variable operador expresion; se puede abreviar como variable operador=expresion;
	- Ejemplo: $a=a+b$ ; equivale a  $a+=b$ ;

#### Lenguaje C, primer bloque

**L**Operadores

Conversión de tipos

Conversión *implícita*: cuando en una expresión intervienen tipos distintos, las operaciones se realizan en el tipo de mayor rango char<int<float<double.

### **E** Ejemplo:

```
int a=1, x=2, y;
float b=2.c;y=a/x;//mismo tipo, no hay conversion, y=0c=a/b;//a se evalua como 1.0,c vale 0.5
```
#### Lenguaje C, primer bloque

#### **L**Operadores

- Conversión explícita o cast. Se puede forzar la conversión de una variable o cte antecediéndola del tipo de destino entre paréntesis.
	- Ejemplo:

```
int a=1, b=2, cifloat x;
c=a/b;//c=0, no hay conversion
x=(float)a/b;//x=0.5, a se evalua como 1.0
```
### Además, antes de realizar una asignación, el valor de la expresión se convierte al tipo de la variable de destino:

```
int a;
float x=1, y=2;a=x/yi//a vale 0
```
Una función es un fragmento de código que realiza un cálculo o una tarea específica.

- Se identifica mediante un nombre.
- **Puede necesitar datos (parámetros).** 
	- **Entre paréntesis.**
	- Separados por comas.
- **Puede devolver un resultado.** 
	- Reemplazando a la llamada.
	- **Modificando alguno de los parámetros.**

### Ejemplo:

Lenguaje C, primer bloque LUso de funciones predefinidas

La función raíz cuadrada se denota en matemáticas:

 $y=\sqrt{x}$ 

**En C, escribiríamos** 

```
y = sqrt(x);
```
En donde  $sqrt(x)$  es la llamada a la función:

- $\Box$  x es el dato o parámetro (el número del cual deseamos calcular la raíz cuadrada)
- sqrt es el nombre del fragmento de código que calcula la raíz cuadrada

Después de realizar la operación:

**El valor calculado reemplaza a la llamada.** 

#### Lenguaje C, primer bloque

#### L Uso de funciones predefinidas

### Ejemplo:

- La función modf descompone un número real en sus partes entera y fraccionaria.
- La parte fraccionaria reemplaza a la llamada.
- La parte entera se almacena en uno de los parámetros de la llamada.
- Después de la sentencia:

```
pfraccion=modf( 2.718282, &pentera);
```
- pfraccion vale 0.718282
- pentera vale 2.000000
- Los parámetros que pueden modificarse van precedidos de &.
- La llamada a una función puede escribirse en cualquier lugar en el que pueda escribirse un valor del tipo que devuelva. Por ejemplo:
	- En una asignación, a la derecha de una variable del tipo que devuelva:

 $h = sqrt(a * a + b * b)$ ;

**En una expresión del mismo tipo:** 

### $x1 = (-b + sqrt(b*b - 4*a*c))/2/a;$

Como parámetro de una función que utilice parámetros del mismo tipo:

```
y=modf(sqrt(x),ka);
```
**NOTA:** se entenderá más adelante en el curso.

- Junto con el compilador, se incluven funciones predefinidas:
	- Su código fuente está precompilado e integrado en librerías.
	- Su declaración está en archivos de cabeceras.
- La declaración sirve al compilador para comprobar:
	- Número de parámetros.
	- **Tipo de los parámetros.**
- Para poder utilizarlas es necesario incluir el archivo de cabeceras correspondiente.

Lenguaje C, primer bloque LUso de funciones predefinidas

Funciones matemáticas más usadas:

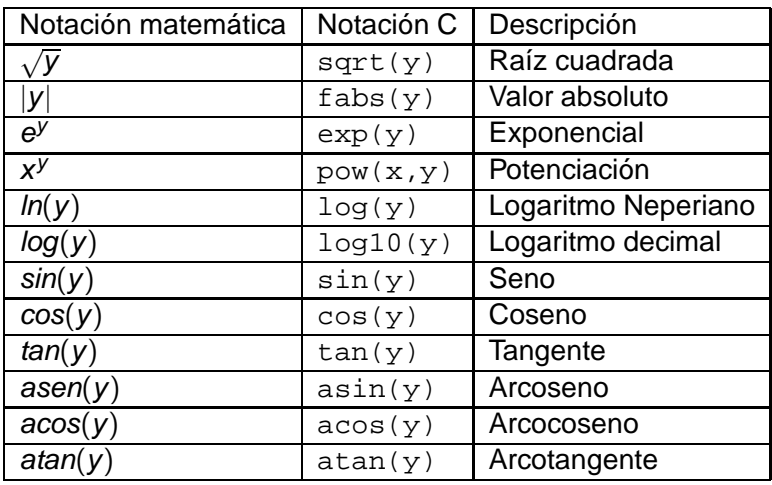

Para poder utilizar estas funciones se debe incluir el archivo math.h utilizando la directiva del preprocesador #include<math.h>

#### Lenguaje C, primer bloque

Entrada/Salida

- La Salida es el proceso mediante el cual el programa pone a disposición del usuario los resultados de sus cálculos.
	- printf es muy usada para mostrar resultados por la pantalla.
- La Entrada es el proceso de introducción de datos en el programa.
	- scanf es muy usada para leer datos desde el teclado.

Para poder usar printf o scanf es necesaria la directiva #include<stdio.h>

#### Lenguaje C, primer bloque

#### Entrada/Salida

La sintaxis de printf es:

 $printf("xxxx". . . .$ yyy%...zzz...\...", $exp1, exp2, . . .$ ; Entre comillas está la cadena de control, incluye:

- Códigos de formato: precedidos de %. Indican como se quiere mostrar un dato determinado y el *lugar* en el que se muestra.
- $\blacksquare$  Secuencias de escape: precedidas de  $\backslash$  representan caracteres no imprimibles o especiales.
- El resto de caracteres se muestra tal cual.

exp1,exp2,... son las expresiones cuyo valor se quiere mostrar.

El primer código de control indica como se va a mostrar exp1, el segundo exp2 y así sucesicamente.

Códigos de formato habituales:

- %c carácter
- %s cadena de caracteres.
- %d ó %i entero con signo.
- %u entero sin signo.
- %f real.

Secuencias de escape más habituales:

- $\Box$  \n representa un retorno de carro, lo que va después se muestra en la siguiente línea.
- $\blacksquare$  \t tabulador.
- $\blacksquare \setminus' \setminus \blacksquare$  \, la barra desactiva un carácter que tiene un significado especial. Representan el segundo carácter literalmente.

### Lenguaje C, primer bloque

Entrada/Salida

### Ejemplo:

int  $a=1$ ,  $b=2$ ; float c=7.1; char  $x=$ ' $*$ '; printf("\n%d %f %d %c", $a, c, b, x$ );

### Muestra:

 $1 \t7 \t10000002 \t*$ 

#### Lenguaje C, primer bloque

Entrada/Salida

### Ejemplo:

int  $a=1$ ,  $b=2$ ; float  $c=7.1$ ; char  $x='*'$ ; printf(" $n$ %d %f",a,c); printf(" $n$ %d %c",b,x);

#### Muestra: 1 7.100000

 $2 *$ 

Lenguaje C, primer bloque Entrada/Salida

### Errores comunes:

- No usar las comillas dobles u olvidar alguna.
- No usar el código de formato adecuado.
- Distinto número de códigos de formato y expresiones. Recordar:
	- $\blacksquare$  exp1... no tienen por que ser variables ni constantes, pueden ser expresiones de cualquier tipo.

### La forma de scanf que usaremos es:

scanf("%...%...",&var1, &var2, ...);

- Cada  $\frac{1}{6}$ ... será uno de los códigos de formato (excepto  $\$$ s).
	- Especifica como deben de ser interpretados los datos tecleados.
- var1... denotan las variables en las que se guardan los datos leídos.
	- El & antes de cada una es obligatorio y su necesidad se explicará más adelante.
- Uso: los valores de las variables se introducen separados por espacios en blanco, retornos de carro o tabuladores. Se finaliza con un enter después del último valor.

#### Lenguaje C, primer bloque

#### Entrada/Salida

### Errores comunes:

- Olvidar las comillas.
- Olvidar algún &.
- Distinto número de códigos de formato y variables.
- Código de formato inadecuado.

Incluir espacios u otros caracteres en la cadena de control. Recomendación:

No usar con char ni con cadenas de caracteres.

#### Lenguaje C, primer bloque

Entrada/Salida

### Ejemplo:

int a,b; float x; scanf("%d%d%f",&a,&b,&x);

Si se teclean 10 20 30.7 a b y x toman esos valores. Es indiferente usar varios scanf:

int a,b; float x; scanf("%d",&a); scanf("%d",&b); scanf("%f",&x);

- getchar lee un carácter, se muestra en la pantalla, después hay que pulsar enter. Está en stdio.h.
- getch lee un carácter, no se muestra en la pantalla, no hace falta pulsar enter. Está en conio.h.
- getche lee un carácter, se muestra en la pantalla, no hace falta pulsar enter. Está en conio.h.

### Ejemplos:

```
char c;
c=getchar();
c=getch();
c=getche();
```